Photoshop CC 2019-Photoshop CC 2019

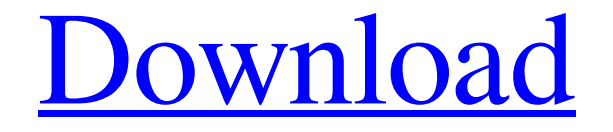

**Photoshop App Download 2019 Registration Code For Windows**

## Note The following exercises were created in AutoCAD 2013, AutoCAD LT 2013, and Inventor 2014, with the same steps/procedures applying to all

### versions, but you will need to adjust keystrokes as

**Photoshop App Download 2019 Crack+ Download X64**

Features of Photoshop Adobe Photoshop Classic comes with many features such as saving files in multiple formats, cropping, resizing, merging, modifying pixels, etc. It is created in the 1990s and has been used in the editing of photographs for more than 25 years. You can use this

application to do some basic editing and refining of the images. It enables you to convert different file formats such as JPEG, TIFF, PNG, BMP, GIF, PSD, PSD, PDF, TGA, JPG, RAW, FIT, PSD, EPS, AI, TIFF, PSB, TIFF and the list goes on. Saving and editing files are facilitated by this application. Photoshop is a file editing and saving application. It saves the output image, in various file formats as mentioned above. Adobe

Photoshop comes with a live paintbrush tool where you can draw on images to enhance or add effects. In addition to that, you can also choose from a variety of filters and tools to create an artistic work. A major improvement in Photoshop was brought with the release of Photoshop CS, released in 2003. Adobe Photoshop CS is now the most popular and most recognized version of Photoshop. It includes many advanced tools to edit, edit and

create quality images. Here are a few things that Photoshop does: You can take photos from a video camera or smartphone, scan or capture image from the web, edit and modify photos to match your photos or your design, crop photos, apply image effects, merge, etc. It is a versatile image editing application which has extensive features and a user-friendly interface. The features of Photoshop are mentioned below: Adjust the brightness,

contrast, and saturation of the image Change the hue, vibrance, and saturation of the image Change the sharpness of the image Apply a vignette effect Add blur and a simulation of a wide-angle lens Separate the image into nine layers Adjust a clip path Use curve, curves, and other special effects Create resizable and editable images Save and output images in various file types Create an easy image-layering tool Add various types of graphic effects,

graphics, patterns, gradients, and filters, and more. You can also take full advantage of the added effects after saving a photo for use in a 05a79cecff

/\* \* Hibernate Search, full-text search for your domain model \* \* License: GNU Lesser General Public License (LGPL), version 2.1 or later \* See the lgpl.txt file in the root directory or . \*/ package org.hibernate.search.an alyzer.impl; import java.nio.CharBuffer; import org .hibernate.search.analyzer.impl. analyzer.LexicalAnalyzer; import org.hibernate.search.que ry.dsl.impl.QueryTranslator; /\*\*

#### \* An {@code

AnalyzerComponent} allowing to resolve the class name of a {@code LexicalAnalyzer}. \* \* @param The type of the analyzer component \*/ public abstract class ClassNameAnalyz erComponent> extends AnalyzerComponent { private String className; /\*\* \* @param analyzerClass The analyzer class \* @param prefix The prefix for the analyzer class name \*/ public ClassNameAnal yzerComponent(I analyzerClass,

String prefix) { super( analyzerClass, prefix ); } /\*\* \* Resolves the class name based on the analyzerClassName. \* \* @param analyzerClass The analyzer class \* @return The analyzer class name \*/ public String resolveClassName(Class analyzerClass) { String analyzerClassName = analyzerClass.getName(); String qualifier  $=$  getQualifier(); if ( analyzerClassName.startsWith( qualifier ) ) { className = analyzerClassName.substring(

qualifier.length() ); if ( analyzerClassName.length() > qualifier.length() ) { if ( analyzerClassName.contains( "." ) ) { return analyzerClassName + "." + className; } className = analyzerClassName.sub

**What's New in the Photoshop App Download 2019?**

Effect of temperature and thermal cycling on mechanical properties of two types of glassionomer cements. The aim of the study was to evaluate in

# vitro the compressive strength and diameter stability of two types of glass-ionomer cements: 1) Cement-1 is a conventional glass-ionomer cement; 2) Cement-2 is a new type of glass-

ionomer cement produced by mixing resin, glass powder, and a polymer. Diameters of the restorations were measured immediately after construction and after 30 days. The diameters of the Cement-2 restorations were similar to those of the Cement-1

restorations. The average diameters of the Cement-2 restorations were smaller than those of the Cement-1 restorations. At D3, the diameters of Cement-1 restorations were significantly larger than those of the Cement-2 restorations. The diameters of the Cement-2 restorations were significantly smaller than those of the Cement-1 restorations at D1. The mean compressive strength values were similar at D1 and at D3 for both cements. The diameters of the Cement-1 and Cement-2 restorations decreased significantly after 30 days. The diameters of the Cement-2 restorations were significantly smaller than those of the Cement-1 restorations. The mean compressive strength values for Cement-2 decreased significantly after 30 days. The diameter stability of the Cement-2 restorations was similar to that of the Cement-1 restorations. The diameter

changes of the Cement-2 restorations were significantly less than those of the Cement-1 restorations after 30 days.Tumor metastatic to the external auditory canal in benign or malignant neoplasms. To identify cancer primary sites that metastasize to the external auditory canal (EAC). From 2003 to 2013, 80 patients with a clinical diagnosis of cancer metastatic to the EAC were evaluated. The demographic and clinical data of patients were

retrospectively reviewed. Primary cancer detection was by histopathology in 95% (78/80), physical examination in 2%  $(2/80)$ , and EAC mass in 3% (3/80). The most common cancer was breast, found in 40% (32/80) of patients. Ten percent (8/80) of patients were found to have metastases

\* SSD recommended, slow disks like HDDs can work but will produce weaker results  $*$ Dual core CPU recommended, multi-core CPUs can work but may produce inferior results \* 1GB RAM or more \* Support USB 2.0 and faster speeds \* Older monitors may have trouble displaying most fonts, test on a monitor or hardware of similar age \* Compatible with Windows XP (32 or 64 bit),

## Windows 7, Windows 8, Windows 10 \* Vast majority of parts compatible with the Basic model, however some complex parts, such as

[https://www.artec3d.com/ko/system/files/webform/business\\_development/photoshop](https://www.artec3d.com/ko/system/files/webform/business_development/photoshop-background-plain-images-download.pdf)[background-plain-images-download.pdf](https://www.artec3d.com/ko/system/files/webform/business_development/photoshop-background-plain-images-download.pdf) <http://elevatedhairconcepts.com/?p=14049> <http://www.teploobmenka.ru/advert/teploobmennik-titanovyj/> <https://bizzclassified.us/advert/photoshop-grunge-tutorial-grunge-photoshop-tutorial/> <https://gretchenscannon.com/2022/07/01/photoshop-elements-9-organizer/> <https://www.aulavirtual.icaf.cl/blog/index.php?entryid=2337> [http://slimancity.com/upload/files/2022/07/9TsrCxdCiGsEvqTr4NmL\\_01\\_fd8fea6351e8c](http://slimancity.com/upload/files/2022/07/9TsrCxdCiGsEvqTr4NmL_01_fd8fea6351e8c81a9b88dc6ec39819a7_file.pdf) [81a9b88dc6ec39819a7\\_file.pdf](http://slimancity.com/upload/files/2022/07/9TsrCxdCiGsEvqTr4NmL_01_fd8fea6351e8c81a9b88dc6ec39819a7_file.pdf) <https://ferramentariasc.com/2022/07/01/photoshop-create-cloud-cc-2018/> <https://lanoticia.hn/advert/photoshop-tutorials-for-newbies/> <https://www.unipharma.ch/sites/default/files/webform/marrkaw570.pdf> <https://sextransgressions.com/2022/07/01/minecraft-free-photoshop-plugin/> [http://www.skyhave.com/upload/files/2022/07/NT273c8oINJuucZkPLak\\_01\\_fd8fea6351e](http://www.skyhave.com/upload/files/2022/07/NT273c8oINJuucZkPLak_01_fd8fea6351e8c81a9b88dc6ec39819a7_file.pdf) [8c81a9b88dc6ec39819a7\\_file.pdf](http://www.skyhave.com/upload/files/2022/07/NT273c8oINJuucZkPLak_01_fd8fea6351e8c81a9b88dc6ec39819a7_file.pdf) <https://cycloneispinmop.com/adobe-photoshop-user-guide-in-english-pdf/> <https://squalefishing.com/advert/photoshop-download-for-windows-32-bit-free-download/> <https://efekt-metal.pl/witaj-swiecie/> <https://petstable.mx/photoshop-plugins-learn-them-and-use-them/> [http://www.nextjowl.com/upload/files/2022/07/WF38DfFiL8U6k1k4x518\\_01\\_fd8fea635](http://www.nextjowl.com/upload/files/2022/07/WF38DfFiL8U6k1k4x518_01_fd8fea6351e8c81a9b88dc6ec39819a7_file.pdf) [1e8c81a9b88dc6ec39819a7\\_file.pdf](http://www.nextjowl.com/upload/files/2022/07/WF38DfFiL8U6k1k4x518_01_fd8fea6351e8c81a9b88dc6ec39819a7_file.pdf) <https://www.makinitmag.com/sites/default/files/webform/resumes/darrrow378.pdf> <https://physicsresearchfellows.mit.edu/system/files/webform/nevaharm818.pdf> [https://rotuloslowcost.com/wp](https://rotuloslowcost.com/wp-content/uploads/2022/07/download_photoshop_free_no_pay.pdf)[content/uploads/2022/07/download\\_photoshop\\_free\\_no\\_pay.pdf](https://rotuloslowcost.com/wp-content/uploads/2022/07/download_photoshop_free_no_pay.pdf)